# Praxisorientierte Einführung in C++ Lektion: "STL-Algorithmen"

Christof Elbrechter

Neuroinformatics Group, CITEC

July 3, 2014

Christof Elbrechter [Praxisorientierte Einführung in C++](#page-27-0) July 3, 2014 1 / 27

G.

<span id="page-0-0"></span> $2Q$ 

 $A \cup B$   $A \cup B$   $B \cup A \cup B$   $B \cup A \cup B$ 

# Table of Contents

- [STL-Algorithmen \(Überblick\)](#page-2-0)
- [Algorithmen](#page-3-0)
- [Funktional Programmieren](#page-19-0)
- [Binder](#page-21-0)

 $\mathcal{A}$ 重き ÷.

 $299$ 

**KOKKRYKEK** 

# STL-Algorithmen (Überblick)

- STL bietet eine Vielzahl von Algorithmen
- Diese haben i.d.R. das bereits vorgestellte Iterator-basierte Interface
- Algorithmen sind definiert im Header <algorithm>
	- std::copy, std::fill, std::find, std::binary\_search, std::sort, std::max\_element\_std::replace\_if\_std::transform\_std::for\_each, ...
- Ein paar mehr im Header std::<numeric>
	- std::accumulate, std::inner\_product, std::partial\_sum, ...

<span id="page-2-0"></span> $QQQ$ 

# std::fill

- **Executed::**fill überschreibt alle Elemente einer Range mit einem bestimmten Wert
- <sup>I</sup> Genau genommen kopiert sie eine gegebene Instanz in alle Instanzen einer Range

# Beispiel std::fill

```
// Zeiger sind auch Iteratoren !
int ages = new int[10]:// Aber mit Containern geht's auch
std::vector<std::string> names(10);
// signatur: std::fill(begin ,end,value)
std::fill(ages ,ages+10, 42);
std::fill(names.begin(), names.end()," Arthur Dent ");
```
<span id="page-3-0"></span>イロト イ押ト イヨト イヨト

# std::fill

- ► value muss irgendwie implizit in den Wert-Typ des Iterators umgewandelt werden können
- $\blacktriangleright$  Im Beispiel:
	- ages-iterator-Typ ist  $int \Rightarrow$  direkte Zuweisung möglich
	- names-iterator-Typ ist std::string ⇒ indirekte Zuweisung eines const char\*

重き

**K ロ ト K 何 ト K ヨ ト K** 

<span id="page-4-0"></span> $\equiv$   $\Omega$ 

# std::copy

► std::copy kopiert alle Elemente einer Range in eine andere Range. Typen müssen nicht identisch, sondern nur kompatibel sein

#### Beispiel: std::copy

```
#include <vector>
#include <string>
#include <iostream>
#include <iterator>
int main(int n, char ∗∗ppc){
  std::vector<std::string> args(n-1);
  std::copy(ppc+1,ppc+n,args.begin());
 // oder mit inserter pattern
  std::vector<std::string> args2;
  std::copy(ppc+1,ppc+n,back inserter(args2));
  // man kann auch in einen ostream 'kopieren'
  std::copy(args2.begin(),args2.end(),
        std::ostream iterator<std::string>(std::cout ,"\n"));
}
```
<span id="page-5-0"></span> $2Q$ 

イロメ イ押メ イヨメ イヨメ

# std::copy

- ► Stream-Iteratoren ermöglichen Iterator-basierte Funktionen mit Streams zu verwenden
- ▶ Auch möglich: istream-Iteratoren

#### Beispiel: Stream-Iteratoren (Teil 1/2)

```
#include <iostream>
#include <fstream>
typedef std::istream_iterator<int> iii:
typedef std::ostream iterator<int> oii;
int main(){
  std::vector<int> v;
  std::cout << "Bitte ein paar Zahlen eingeben: " << std::flush;
  std::copy(iii(std::cin),iii(),std::back inserter(v));
  std::cout << "Diese Elemente wurden eingegeben: " << std::endl;
  std::copy(v.begin(),v.end(),oii(std::cout ," "));
  std::cout << std::endl;
```
//...

<span id="page-6-0"></span>イロト イ伊 ト イヨ ト イヨ ト

# std::copy

### Beispiel: Stream-Iteratoren (Teil 2/2)

```
//...
// Oder in einen File:
std::cout << "Schreibe Zahlen in File file.txt" << std::endl;
std::ofstream ofs("file.txt");
std::copy(v.\text{begin}(),v.\text{end}(),oii(ofs,\sqrt[m]{n"));
```

```
ofs.close();
std::ifstream ifs("file.txt");
std::cout << " Lese sie wieder : " << std::flush;
std::copy(iii(ifs),iii(),oii(std::cout ," "));
std::count \ll std::end:
```
#### Ausgabe

}

```
Bitte ein paar Zahlen eingeben: 1 2 3 4
x
Diese Elemente wurden eingegeben:
1 2 3 4
Schreibe Zahlen in File file.txt
Lese sie wieder: 1 2 3 4
```
#### Christof Elbrechter [Praxisorientierte Einführung in C++](#page-0-0) July 3, 2014 8 / 27

<span id="page-7-0"></span> $QQ$ (語) (

イロト イ押 トイヨ トイヨ トー

# for each

- <sup>I</sup> for\_each haben wir schon fünf mal besprochen und dreimal implementiert :)
- Erinnerung: for\_each(begin, end, Funktion-oder-Funktor)
- <sup>I</sup> Wendet Funktion-oder-Funktor auf jedes Element der gegebenen Range an
- Ist nicht schneller als for-Schleife
	- Loop-Unrolling lohnt hier nicht (aber  $\Rightarrow$  siehe find)

**K ロ ▶ | K 伊 ▶ | K ヨ** 

<span id="page-8-0"></span> $2Q$ 

<span id="page-9-0"></span> $QQ$ 

GH.

( ロ ) ( 何 ) ( ヨ ) ( ヨ )

# std::max\_element

- std:: max\_element sucht das maximale Element in einer Range
- Natürlich gibt es auch std::min\_element
- <sup>I</sup> Jeweils zwei Versionen:
	- Eine nimmt std::less<T> also den operator< zum Vergleich der Elemente
	- Die andere nimmt gegebene(n) Vergleichs-Funktion/Funktor

#### Beispiel: std::max\_element

```
int main(){
   int p[] = \{3, 4, 8, 5, 3, 10, 34\};int max = *std::max-element(p, p+7);}
```
# std::transform

- ► std::transform ist ein sehr mächtiges Utility, um die Elemente einer Range zu transformieren
- ▶ Zwei unterschiedliche Versionen:

```
template<class input_iterator, class output_iterator, class UnaryFunction>
output_iterator transform(input_iterator start,<br>/*Version A:*/    unput iterator end.
                                input iterator end,
                                output iterator result ,
                                UnaryFunction f);
template<class input iterator , class output iterator , class BinaryFunction>
output iterator transform(input iterator start1,<br>/*Version B:*/             input iterator end1,
                                input_iterator end1,
                                input iterator2 start2 ,
                                output iterator result ,
                                BinaryFunction f);
```
- <sup>I</sup> Version A: result[i] = f(start[i]) ∀i∈ {0,end-start)
- $\triangleright$  Version A: result[i] = f(start1[i],start2[i])  $\forall i \in \{0, \text{end1}$ -start1)

4 ロ ト 4 何 ト 4 ヨ ト 4 ヨ ト

<span id="page-10-0"></span> $B = 990$ 

### std::transform

#### Beispiel Version A:

```
#include <string>
#include <iostream>
#include <algorithm>
#include <cstring>
#include <iterator>
#include <vector>
int main(int n, char ∗∗ppc){
  std::string s("This is a String"), s2;
  // out−of−place
  std::transform(s.begin(), s.end(), std::back inserter(s2), toupper);
  // in−place
  std::transform(s.begin(), s.end(), s.begin(), toupper);
  std::count \ll s2 \ll std::end1:
  std::vector<int> v;
  std::transform(ppc+1,ppc+n,std::back inserter(v),atoi);
  std::copy(v.begin(),v.end(),std::ostream_iterator<int>(std::cout,""));
}
```
<span id="page-11-0"></span> $\equiv$  990

**◆ロト → 何ト → ヨト → ヨト** 

### std::transform

### Beispiel Version B:

```
#include <iostream>
#include <algorithm>
#include <iterator>
#include <functional>
int main(int n, char ∗∗ppc){
  int vec1[8] = {1,2,3,4,5,6,7,8};
int vec2[8] = {3,5,6,7,8,3,5,6};
  int sum[8];
  std::transform(vec1,vec1+8,vec2,sum,std::plus<int>());
  // (std::plus finden wir in <functional> −> gleich!
  std::copy(sum, sum+8, std::costream\_iterator < (stat::count, " " ) );}
```
<span id="page-12-0"></span> $\equiv$  990

イロト イ押ト イヨト イヨト

### std::sort

- $\blacktriangleright$  Sehr hilfreich
- ▶ Auch zwei Versionen (mit und ohne Vergleichs-Funktor)

### Beispiel Version B:

```
#include <algorithm>
int main(){
  int a[] = \{3, 4, 5, 3, 7, 4, 3, 1\};
  std::sort(a, a+8):}
```
- Sehr effizient  $(O(n * log(n))$  (i.d.R. sog. Intro-Sort)
- Deutlich schneller als void\*-basierte C-Version qsort

<span id="page-13-0"></span>GB 1

イロト イ母 ト イヨ ト イヨ ト

# std::accumulate

### **In std::accumulate akkumuliert alle Elemente innerhalb einer Range**

#### Beispiel: std::accumulate

```
#include <numeric>
int main(int n, char ∗∗ppc)
{
   int is[5] = { 1,2,3,4,5 };
int sum = std::accumulate(is,is+5 ,0);
  // sum ist 15
}
```
<span id="page-14-0"></span>GH.

イロト イ伊 ト イヨ ト イヨ ト

### std::accumulate

▶ Tatsächlich ist std::accumulate aber ein wenig allgemeiner

```
template <class InputIterator, class T>
T accumulate(InputIterator start ,InputIterator finish ,T init);
template <class InputIterator ,class T,class BinaryOperation>
T accumulate(InputIterator start ,InputIterator finish ,
             T init, Binary Operation binary_op);
```
binary\_op kann benutzt werden, um Elemente anders zu "akkumulieren"

<span id="page-15-0"></span>イロト イ母 ト イヨ ト イヨ ト

### std::accumulate

 $\blacktriangleright$  Hier bilden wir ein Produkt:

```
std::accumulate mit 'BinaryFunction'
```

```
#include <numeric>
#include <iostream>
int mul(int a, int b) { return a∗b; }
int main(int n, char ∗∗ppc){
   int is[5] = { 1,2,3,4,5 };
int prod = std::accumulate(is, is+5, 1, mul);
  \text{std}: \text{count} \ll \text{prod} \ll \text{std}: : endl;
}
```
<span id="page-16-0"></span> $\equiv$  990

4 ロ ト 4 何 ト 4 ヨ ト 4 ヨ ト

# Wichtige Anmerkung zu std:: accumulate

▶ Accumulator-Basis hat eigenen Template-Parameter

#### Negativ-Beispiel

```
#include <numeric>
#include <iostream>
int main(int n, char ∗∗ppc){
 float fs[5] = { 0.1, 0.2, 0.3, 0.4, 0.5 };
 float sum = st\ddot{d}::accumulate(fs, fs+5, 0);
 std::cout << sum << std::endl:
}
```
Ergebnis ist 0: Warum?

<span id="page-17-0"></span>ヨー

イロト イ伊 ト イヨ ト イヨ ト

# Wichtige Anmerkung zu std::accumulate

▶ Accumulator-Basis hat eigenen Template-Parameter

### Negativ-Beispiel

```
#include <numeric>
#include <iostream>
int main(int n, char ∗∗ppc){
 float fs[5] = { 0.1, 0.2, 0.3, 0.4, 0.5 };
 float sum = st\ddot{d}::accumulate(fs, fs+5, 0);
 std::cout << sum << std::endl:
}
```
- Ergebnis ist 0: Warum?
- Lösung: 0 hat den Typ int
- Ausweg: float sum =  $std::accumulate(fs, fs+5, 0.0f);$

イロト イ母 ト イヨ ト イヨ ト

<span id="page-18-0"></span> $\equiv$   $\Omega$ 

# Funktional Programmieren

- <sup>I</sup> Der STL-Header <functional> enthält Grundbausteine um mittels transform & Co. funktional-angehaucht zu programmieren
- <sup>I</sup> Hier werden C++-Operatoren nochmal als Template-Funktionen angeboten
- Da Operator-Symbole ja keine Funktionen sind
- .. und somit auch nicht als Funktion/Funktor übergeben werden können
- Funktoren können ferner mit sog. bind-Patterns ge-curried werden<sup>1</sup>

1 nach Haskell Curry,<http://en.wikipedia.org/wiki/Currying>

Christof Elbrechter [Praxisorientierte Einführung in C++](#page-0-0) July 3, 2014 19 / 27

<span id="page-19-0"></span> $200$ 

# <functional> enthält:

**Arithmetische Operatoren:** 

plus, minus, multiplies, devides, modulus und negate

- $\blacktriangleright$  Vergleichsoperatoren: less, equal\_to, not\_equal\_to, greater\_equal, ...
- **Logische Operatoren:** logical\_and, logical\_or und logical\_not
- Adapter:
	- Negatoren: not1 und not2
	- Binder: bind1st und bind2nd
	- Convertoren: ptr\_fun, mem\_fun und mem\_fun\_ref
- Die Verwendung ist schon ein wenig kompliziert
- <sup>I</sup> Ermöglicht aber teilweise sehr eleganten Code

<span id="page-20-0"></span> $2Q$ 

# Binder

- **>** Arithmetische Operatoren sind binär (Ausnahme negate)
- ▶ Was, wenn man mit Konstanten rechnen möchte?

#### **Beispiel**

```
#include <iostream>
#include <functional>
#include <algorithm>
#include <it>triectorint add1(int n) { return n+1; }int main(){
 int is[10]={0,1,2,3,4,5,6,7,8,9};
  std::transform(is,is+10,is,add1); // ok
 // aber: int std::plus<int>(int a, int b) { return a+b; } ??
 std::copy(is,is+10,std::ostream_iterator<int>(std::cout,""));
}
```
# $\blacktriangleright$   $\Rightarrow$  Binder verwenden

<span id="page-21-0"></span> $\equiv$  990

4 ロ ト 4 何 ト 4 ヨ ト 4 ヨ ト

# Nun mit Binder

# **Beispiel**

```
int main(){
  int is [10] = \{0, 1, 2, 3, 4, 5, 6, 7, 8, 9\};std::transform(is, is+10, is, std::bind1st(std::plus<math>(n,t>),1)</math>);std::copy(is,is+10,std::ostream_iterator<int>(std::cout,""));
}
```
- <sup>I</sup> Binder bindet Objekt-Instanz an binäre Funktion
- Ergebnis: Neuer-Funktor mit noch einem offenen Parameter
- Noch 1000-mal cooler: boost::bind
- Soll hier aber nicht vorgestellt werden

4 D F

<span id="page-22-0"></span> $299$ 

# mem fun ref

**F** mem fun ref erzeugt einen Funktor, welcher eine Member-Funktion aufruft

#### **Beispiel**

```
#include <iostream>
#include <functional>
#include <vector>
#include <algorithm>
#include <string>
int main () {
  std::string numbers[] = {"one", "two", "three", "four", "five", "five"};int lengths[5];
  std:: transform (numbers, numbers+5, lengths,
                   std:: mem fun ref (&std::string::length));
  for (int i=0; i<5; i++) {
    cout \ll numbers[i] \ll " has " \ll lengths[i] \ll " letters \ln";
  }
  return 0;
}
```
<span id="page-23-0"></span> $\equiv$  990

**◆ロト → 何ト → ヨト → ヨト** 

# Anmerkungen zu mem\_fun\_ref

- **Es gibt wieder unterschiedliche Versionen!**
- mem\_fun arbeitet ähnlich erzeugt aber für jedes Element eine Kopie

÷.

The Se

**K ロ ト K 何 ト K 日** 

<span id="page-24-0"></span> $2Q$ 

## std::find

- <sup>I</sup> Ähnlich zu std::min\_element und std::max\_element:
- Rückgabe ist Iterator welcher auf die Stelle zeigt, wo sich das gesuchte Element befindet (oder end falls nicht gefunden)
- $\triangleright$  Aber: oft schneller als naive for-if-Kombination

#### Naive Implementation

```
template<class ForwardIterator , class T>
ForwardIterator find_naive(ForwardIterator begin,
                           ForwardIterator end, const T&x){
  while(begin != end)if(∗begin == x) return begin;
      else ++begin;
   }
}
```
- <sup>I</sup> Problem: Branch-Prediction ist sehr schwer
- "Compiler muss jederzeit damit rechnen, dass die Schleife verlassen werden muss"

<span id="page-25-0"></span> $\leftarrow \equiv$   $\rightarrow$ 

**(ロト (母) (ヨ)** 

# Benchmark-Vergleich naive\_find und std::find

```
int main(){
  static const int N = 100000;
  int *p = new int[N];std::fill(p, p+N, 0);for(int i=0;i<1000;++i){
    std::find(p,p+N,1);find_naive(p, p+N, 1);find-opt(p,p+\tilde{N},1);}
}
```
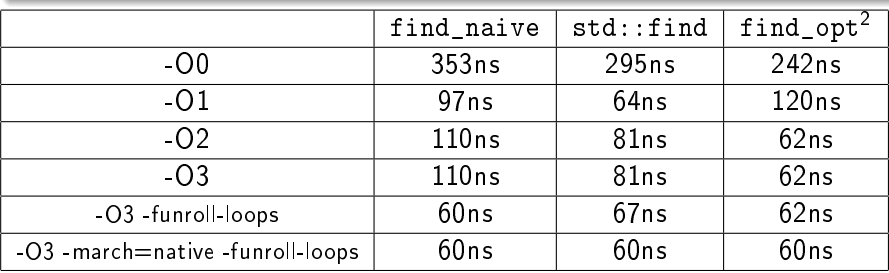

<sup>2</sup>gleich!

<span id="page-26-0"></span> $QQ$ ミー

イロト イ押ト イヨト イヨト

# Implementation von find opt

# find\_opt-Template

```
template<class RandomAccessIterator , class T>
RandomAccessIterator opt find(RandomAccessIterator begin ,
                              RandomAccessIterator end, const T &x){
 int n = (int)((end – begin) >> 2); // schneller als / 4
                                     // '/' ist immer sehr 'teuer'
 for (i \ n : -n, \beta) {
   if(begin[0] == \chi) return begin; // pro Durchlauf werden 4
   if(\text{begin}1]=&x) return begin+1: // Elemente auf einmal
   if(begin[2] == x) return begin+2: // verglichen
   if(\text{begin}3] == x) return begin+3; // 'loop-unrolling'
  }
 switch(end − begin){ // restliche 0−3 Elemente
   case 3: if(begin[2] == x) return begin+2;
   case 2: if(begin[1] == x) return begin+1;
   case 1: if(begin[0] == x) return begin;}
 return end;
}
```
- <sup>I</sup> Gute Fingerübung und in Einzelfällen sinnvoll
- $\triangleright$  Aber profile first optimize later!

<span id="page-27-0"></span> $\equiv$  990

**◆ロト → 伊ト → ヨト → ヨト**